# **Best Practices for Designing Effective Map Services**

*Rex Hansen*

*Lead Product Engineer - .NET Server ESRI Redlands*

# **What's in this session**

- **Map service planning and design**
- **Ways to serve your maps**
	- **Cached tiles**
	- **Dynamic 9.3.1 map service**
	- **Client-side graphics**
- **Performance tips for map services**

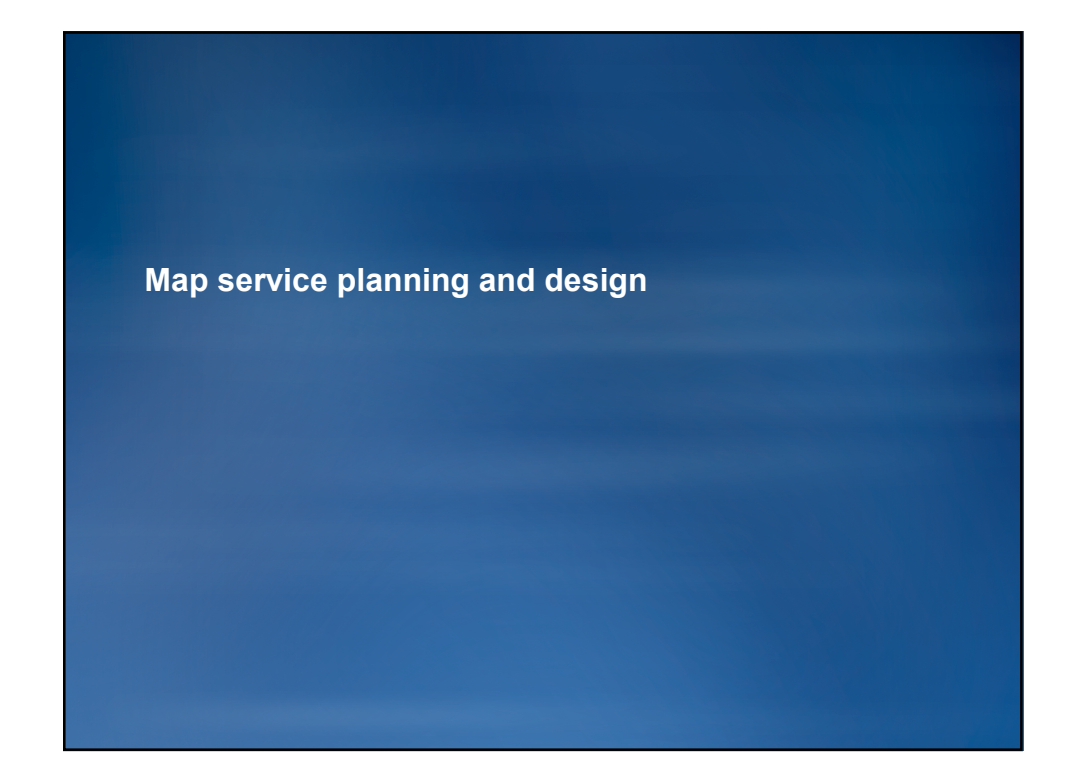

# **Web 1.0 applications** • **Flat list of dozens of layers** • **Layers individually toggled** • **Slow dynamic drawing**

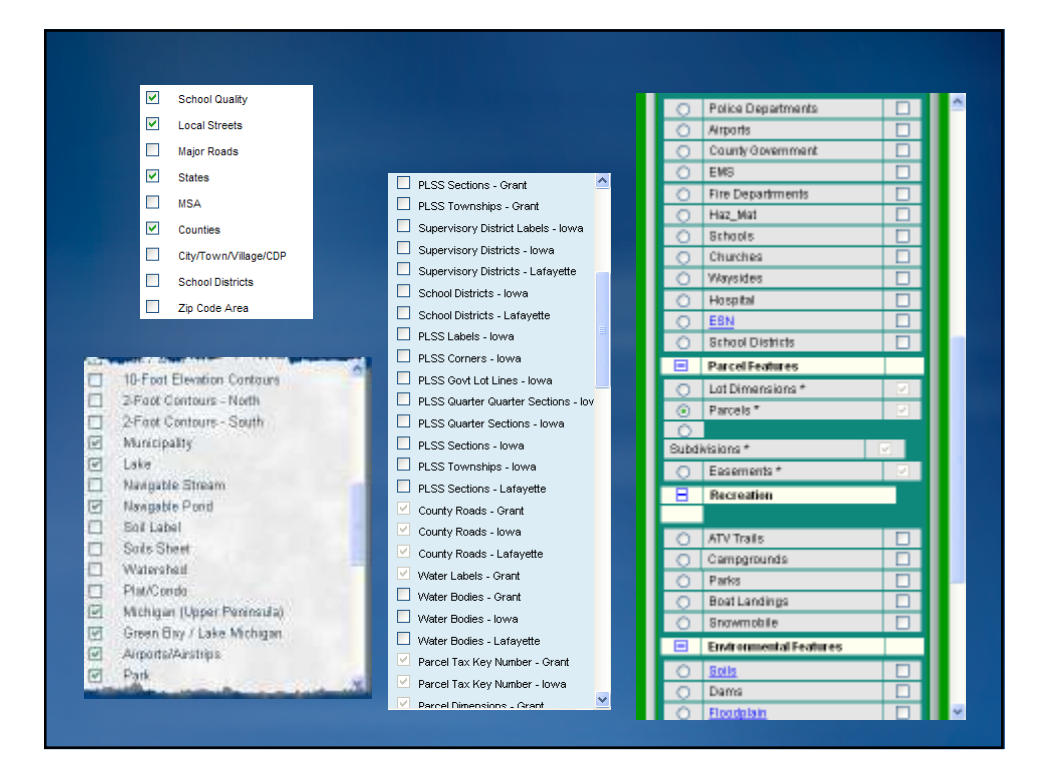

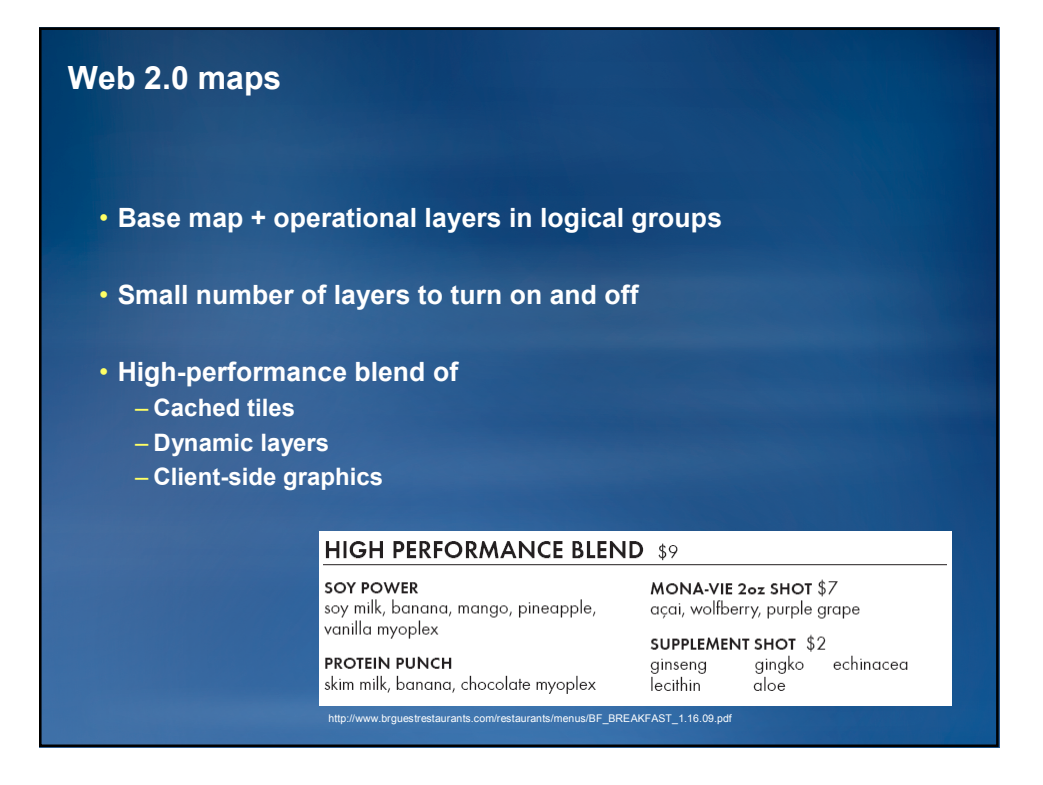

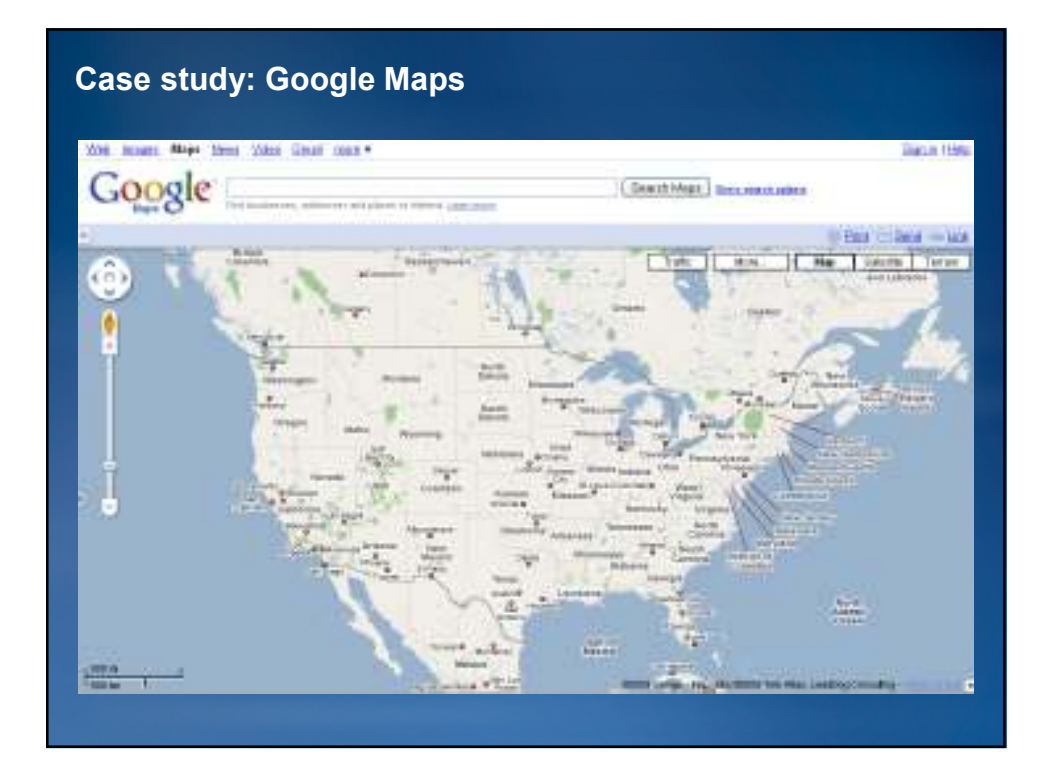

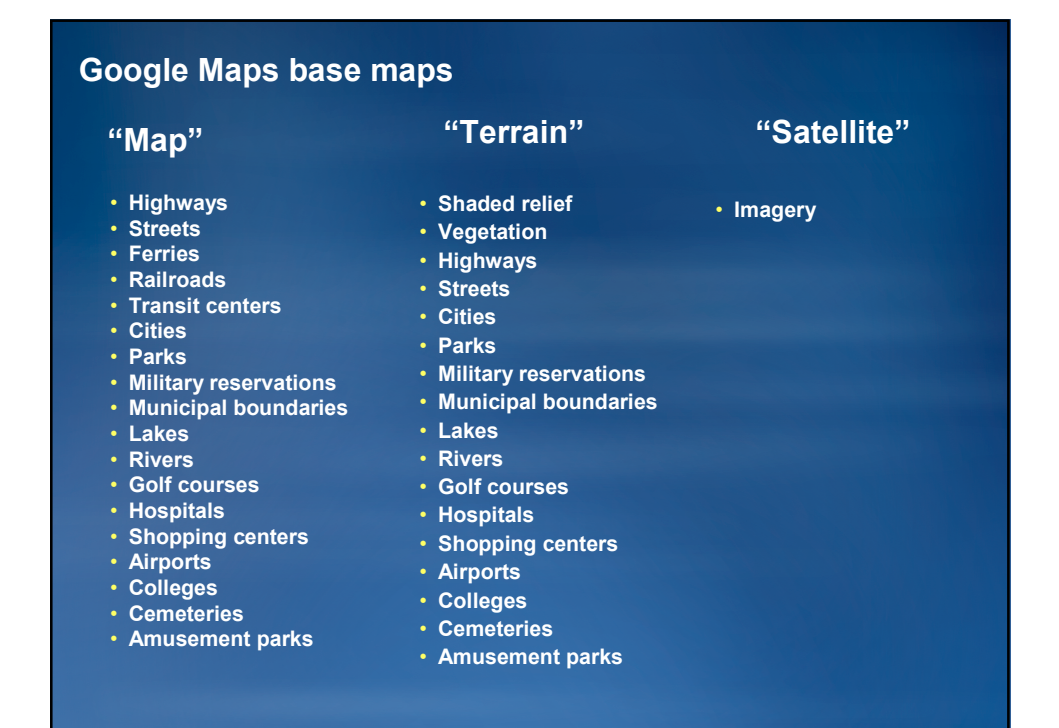

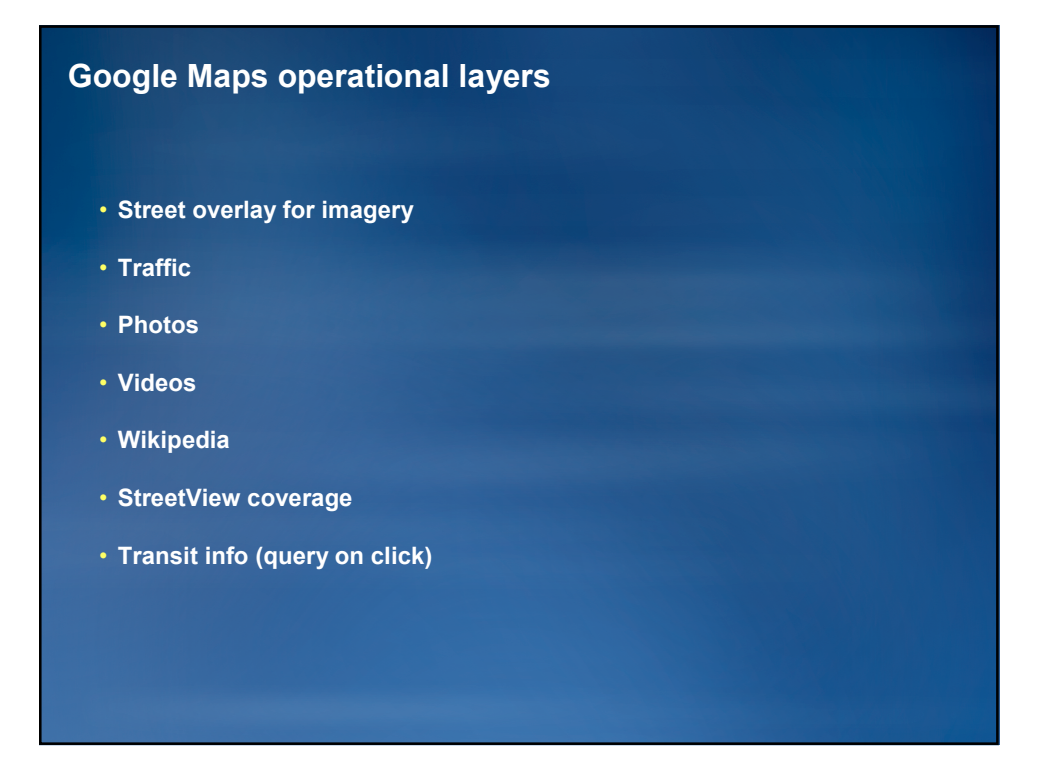

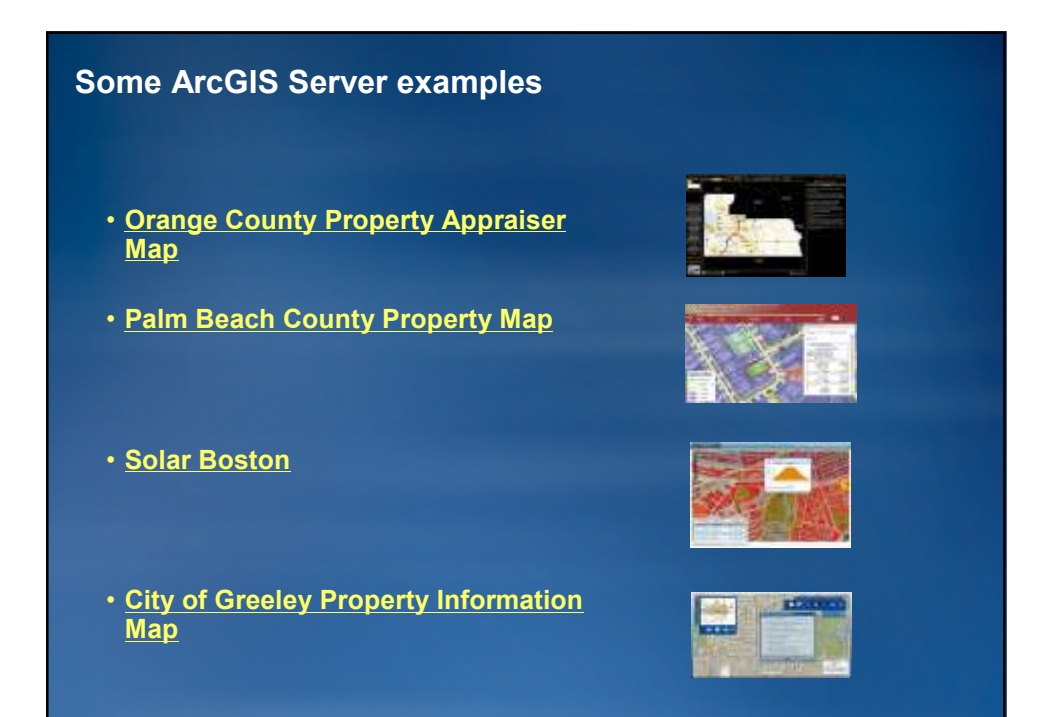

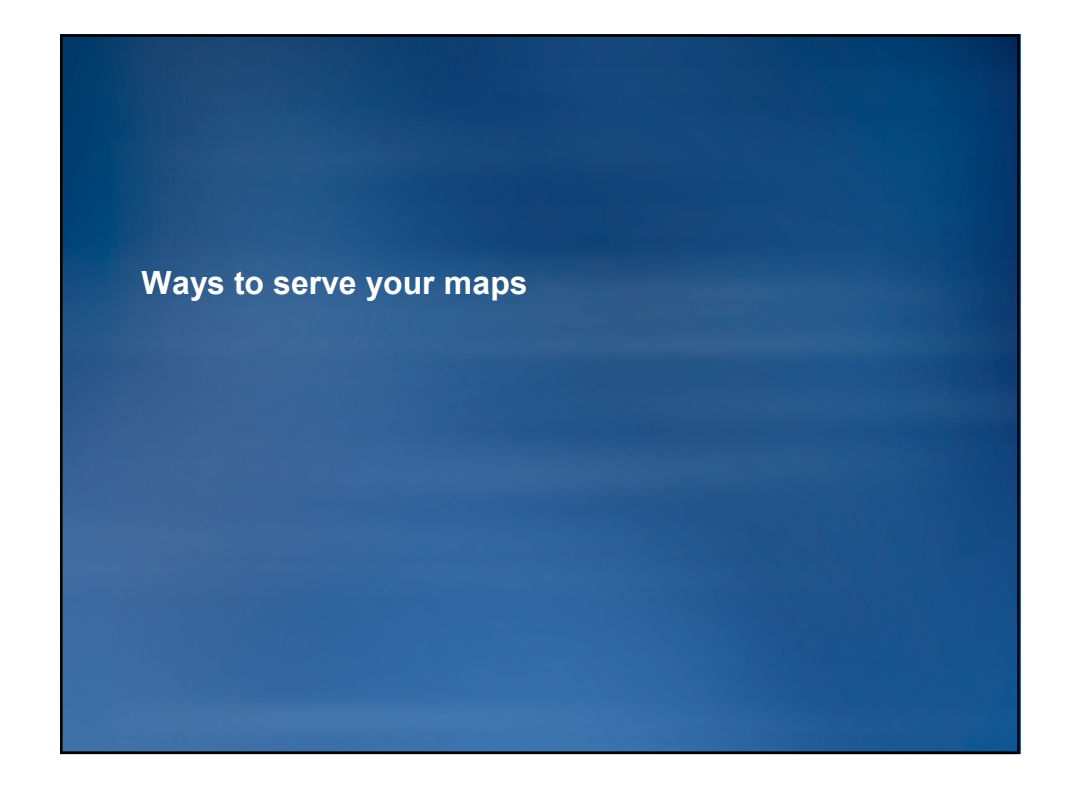

# **Three options for displaying map services**

- **1. As cached tiles**
- **2. As a dynamically drawn image**
- **3. As client-side graphics**

#### **Internet users expect the performance of cached maps**

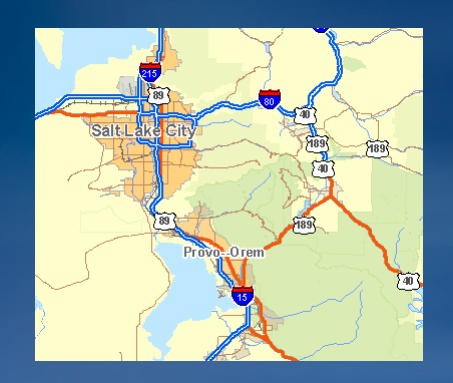

**What users expected 10 years ago**

- **Dynamically drawn map**
- **Slow**
- **Compromised cartography**

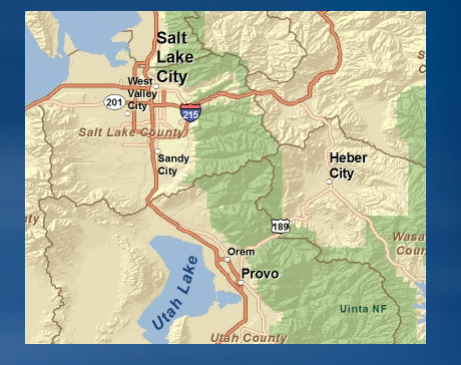

**What users expect today**

- **Cached map**
- **Fast**
- **Beautiful cartography**

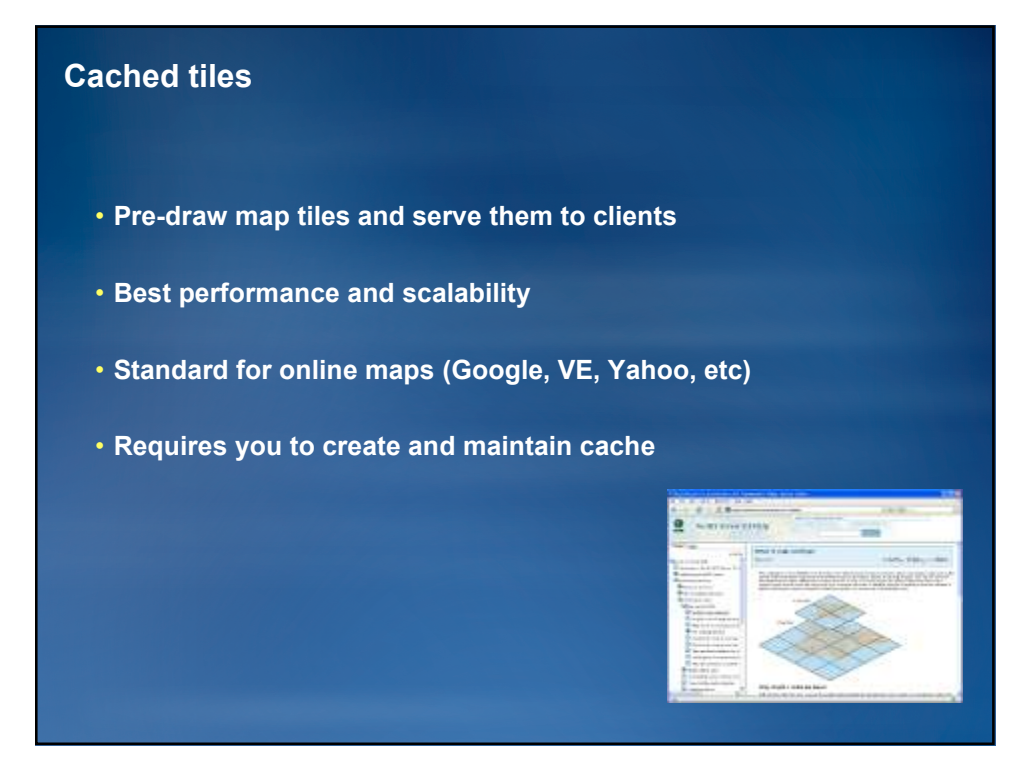

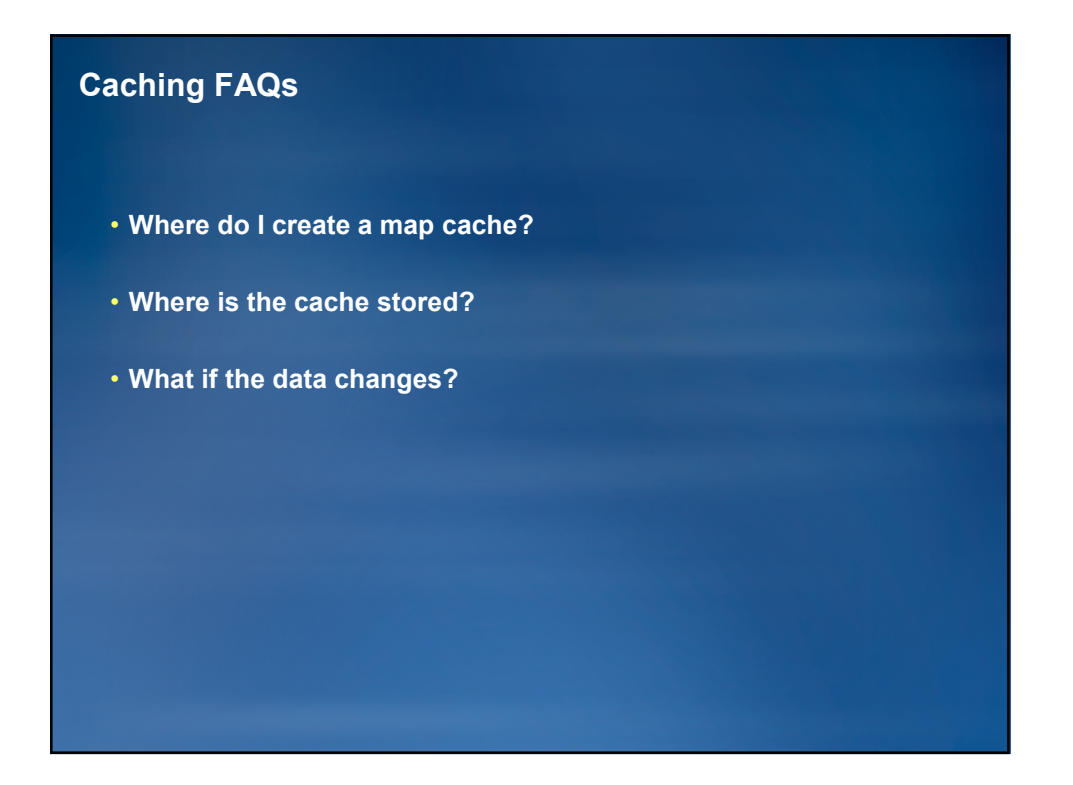

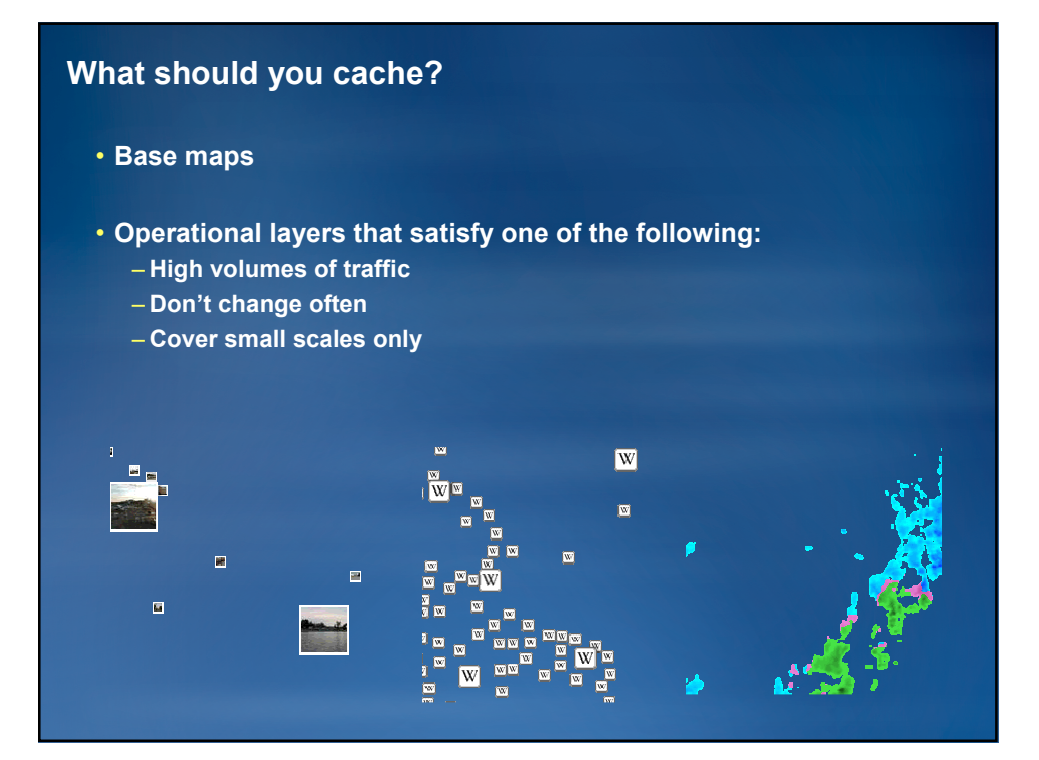

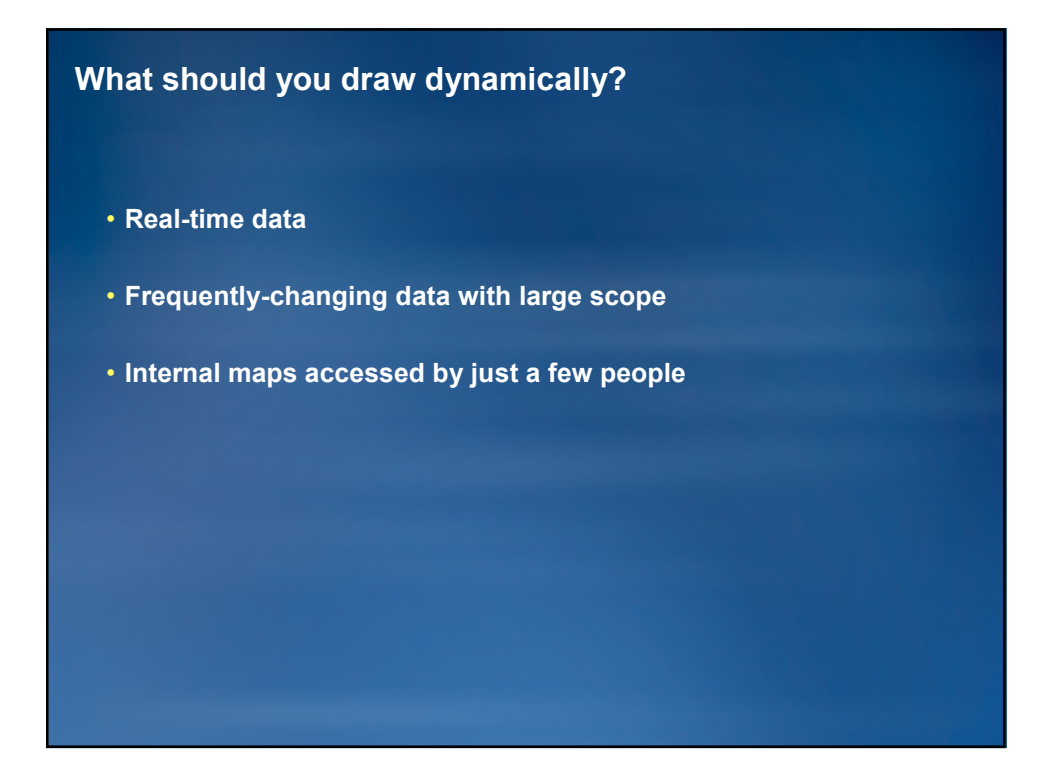

## **Dynamically drawn map services**

- **Server retrieves data, draws an image, sends image to client**
- **Slower than caching, but...**
- **New drawing engine in 9.3.1 improves performance** – **"Optimized map service"**

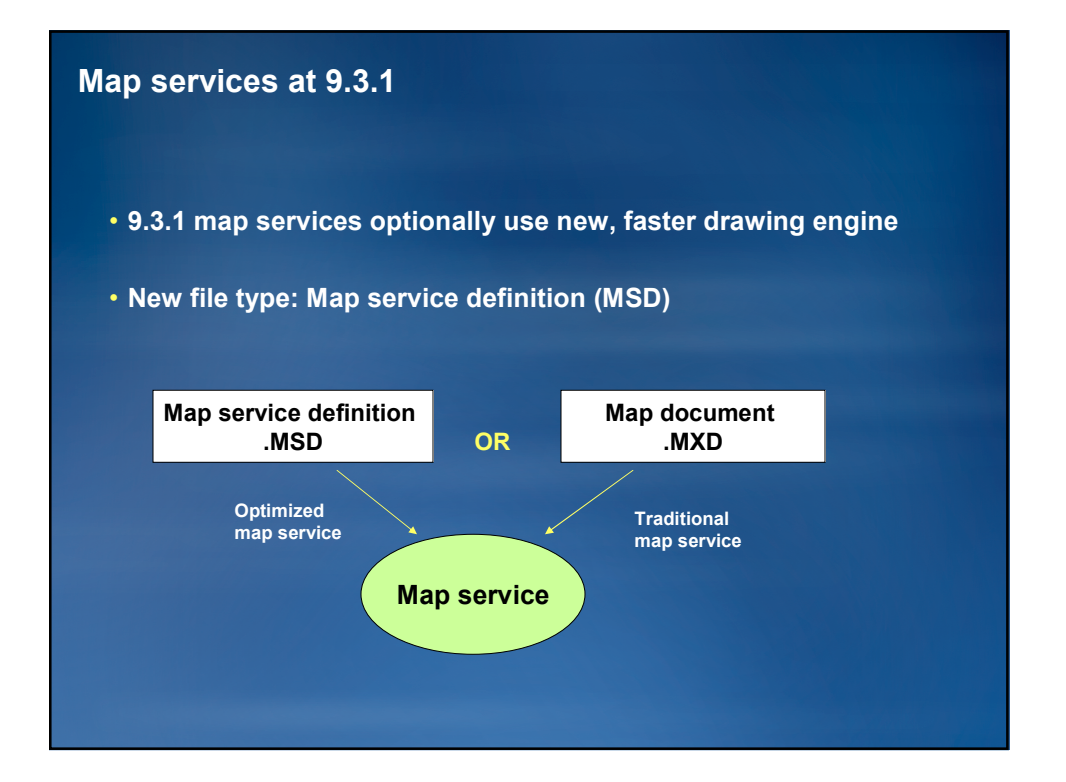

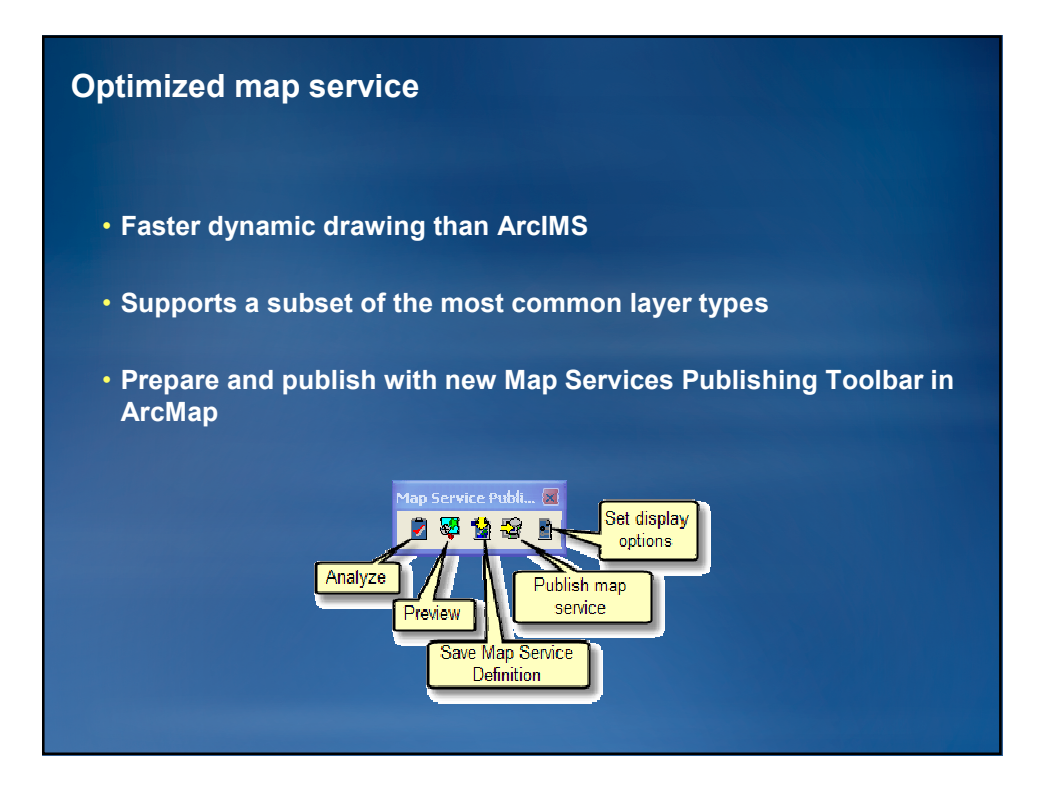

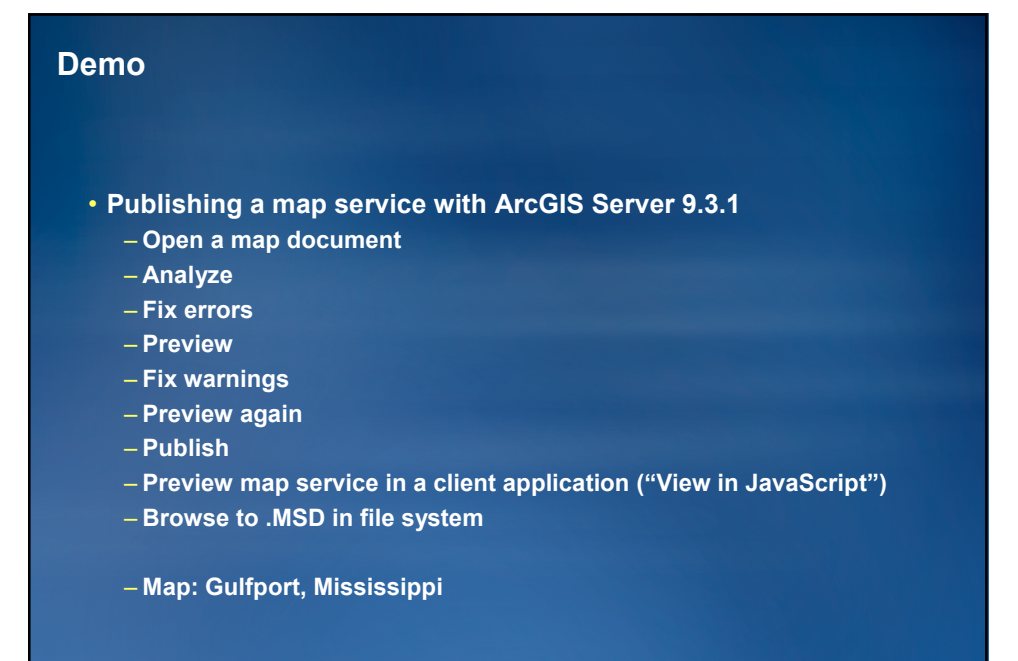

## **Cartography choices with optimized MSD-based map services**

- **Antialiasing for features, text, or both**
	- **Improves visual quality**
	- **Slows performance**
- **Best quality antialiasing with PNG 32**
- **Choose color transparency or feature transparency**
- **No need to use ESRI\_Optimized style**

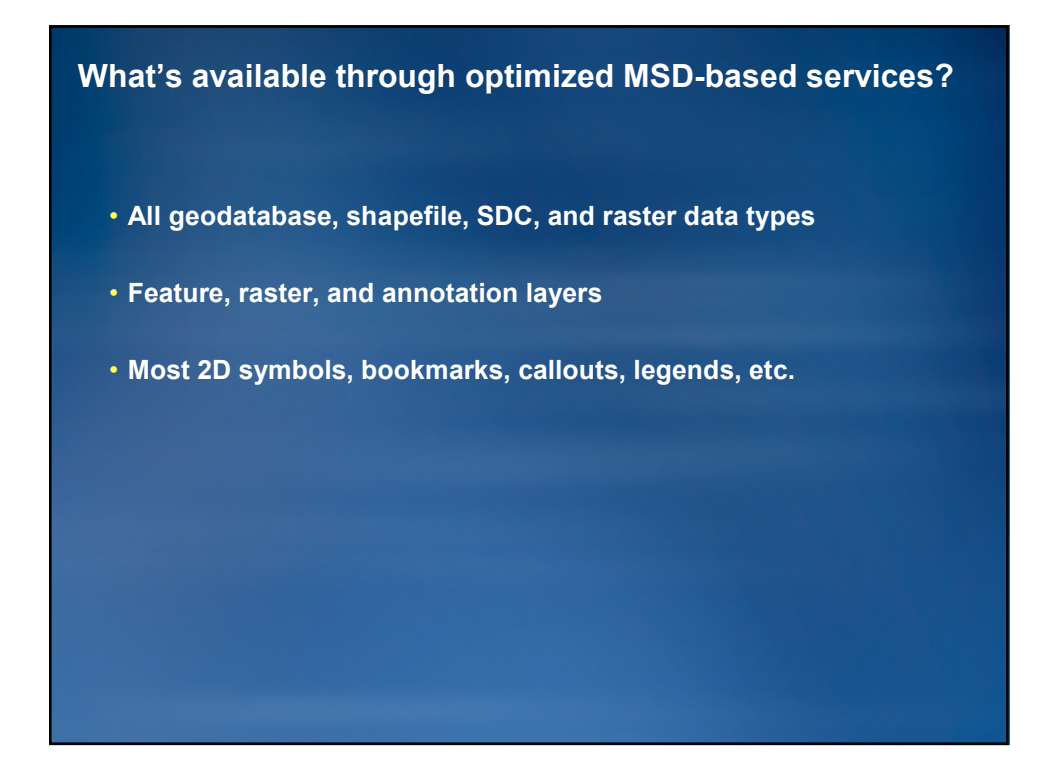

**Since we have "optimized map services" at 9.3.1, do I still need to cache?**

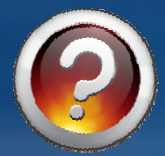

- **Doesn't replace caching** – **Makes caching go faster**
	- **Improves performance of dynamic services that can't be cached**
- **Dynamic maps will never be as scalable as cached maps** – **The internet is optimized for cached content**

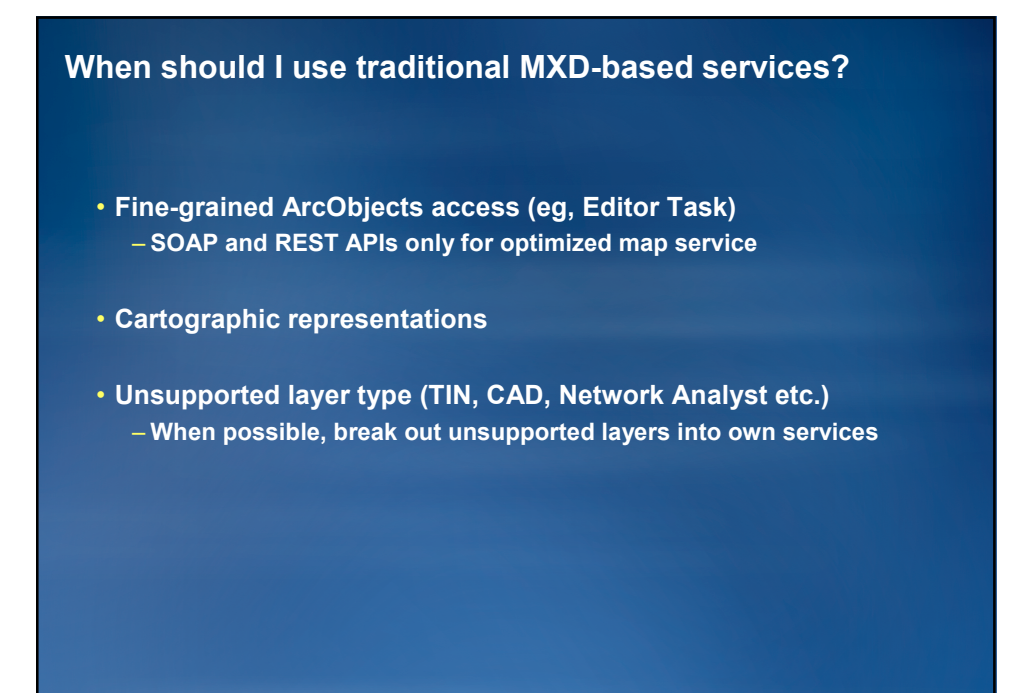

**If you use a traditional MXD-based service…**

- **Continue to use ESRI\_Optimized style**
- **Use the Map Services Publishing Toolbar to catch performance warnings**

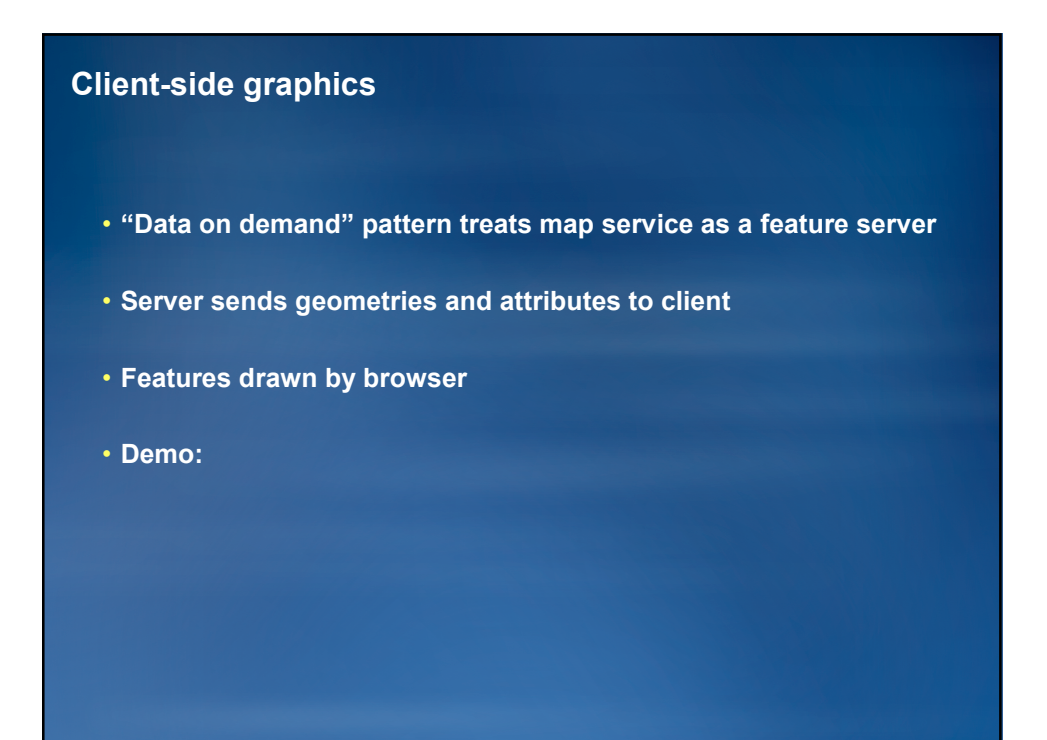

**What should you draw with client-side graphics?**

- **Interactive operational layers for mashups**
- **Layers that need to be thematically symbolized on the fly**
- **Query or geoprocessing results**
- **Example: http://nces.ed.gov/surveys/sdds/ed/index.asp**

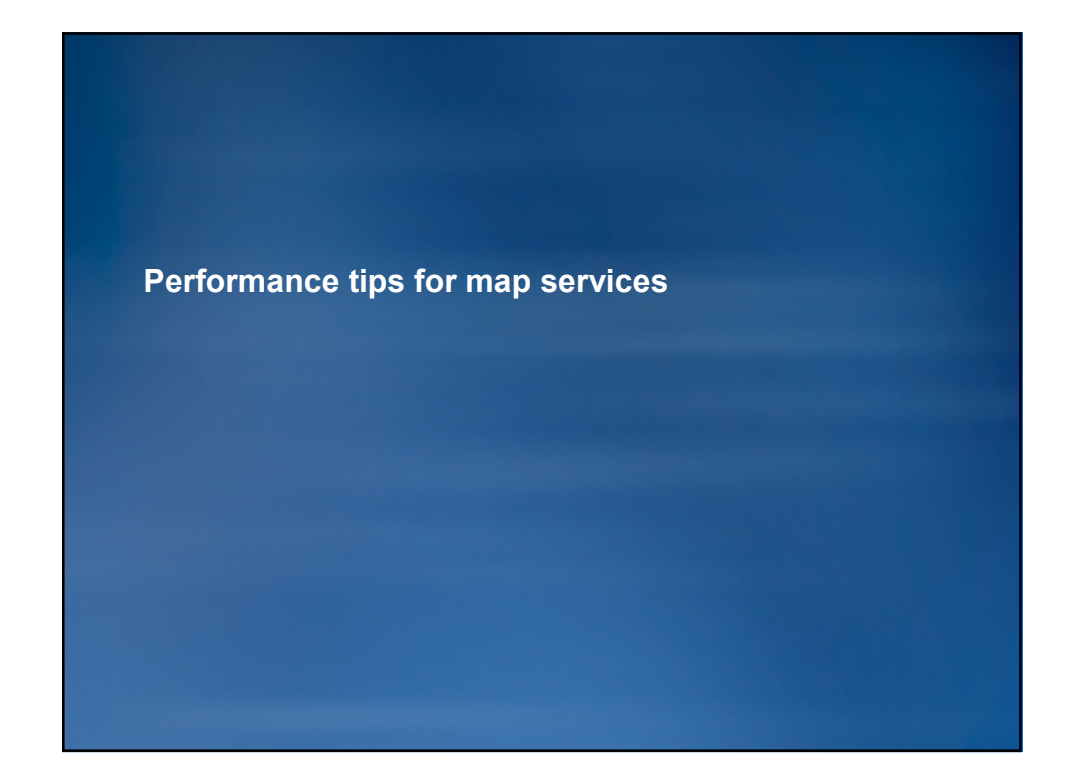

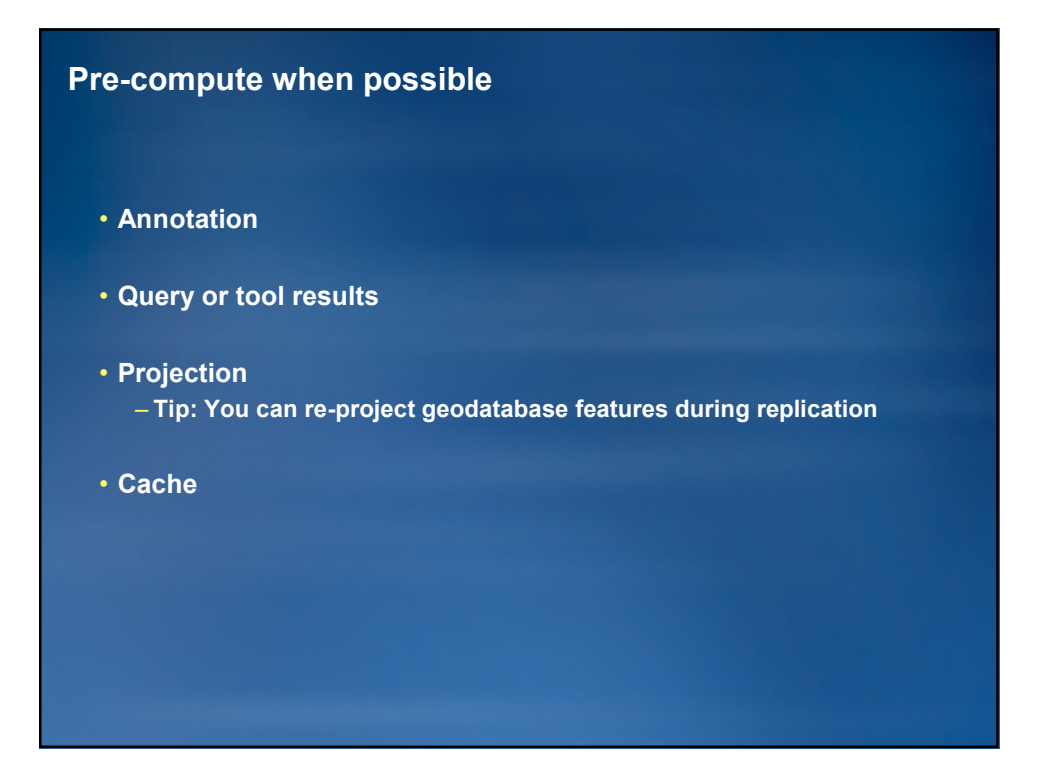

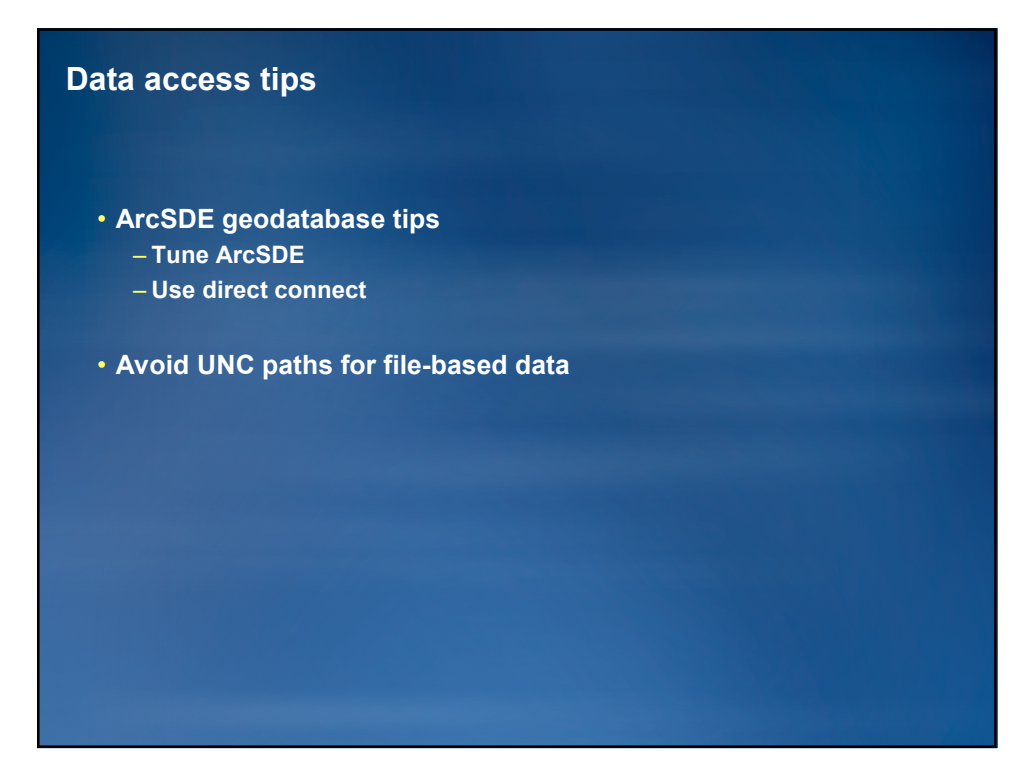

### **Indexes matter**

- **Spatial indexes**
	- **Keep up to date**
	- **Correct size relative to map extent**
- **Attribute indexes**
	- **Use for joins and common queries**

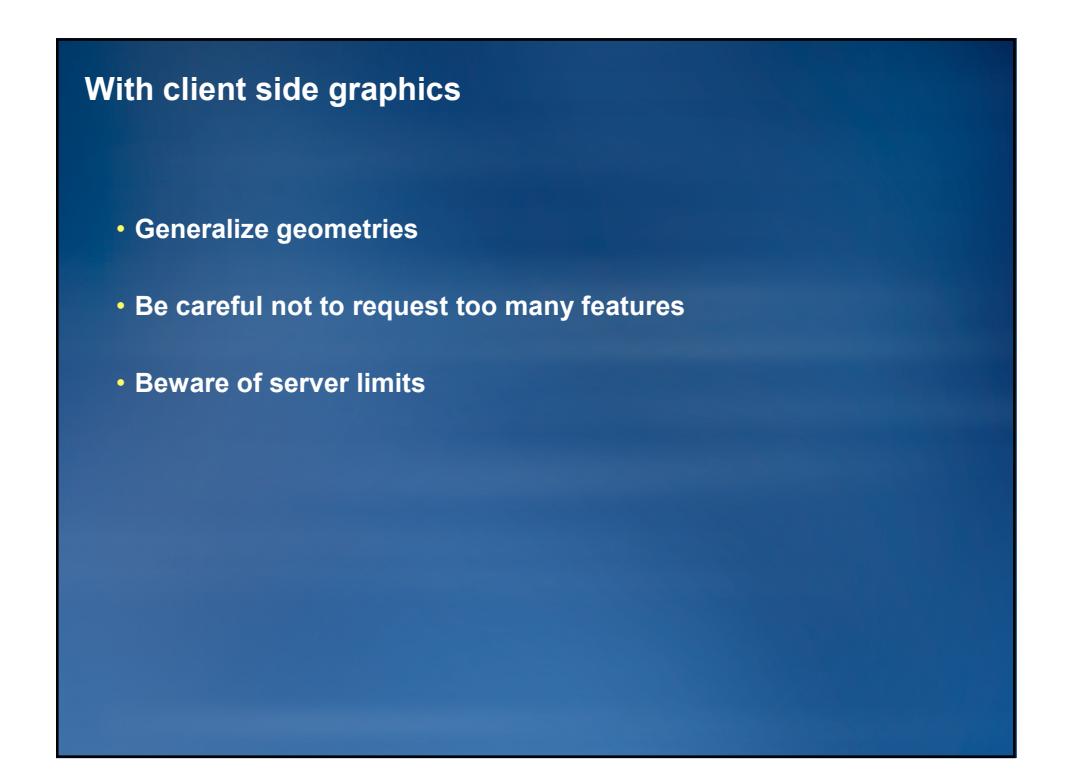

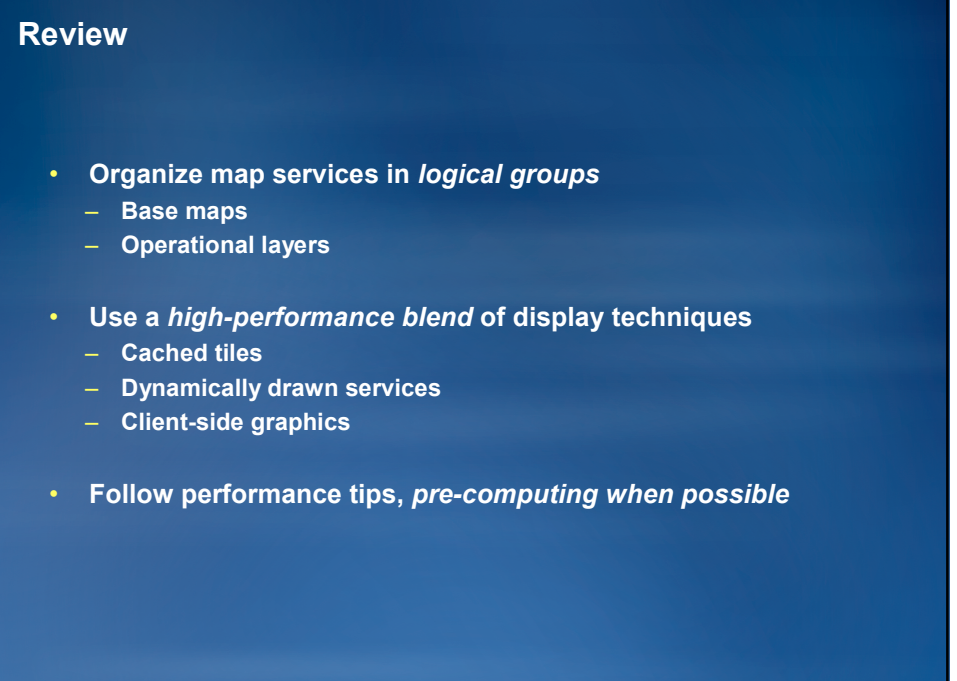

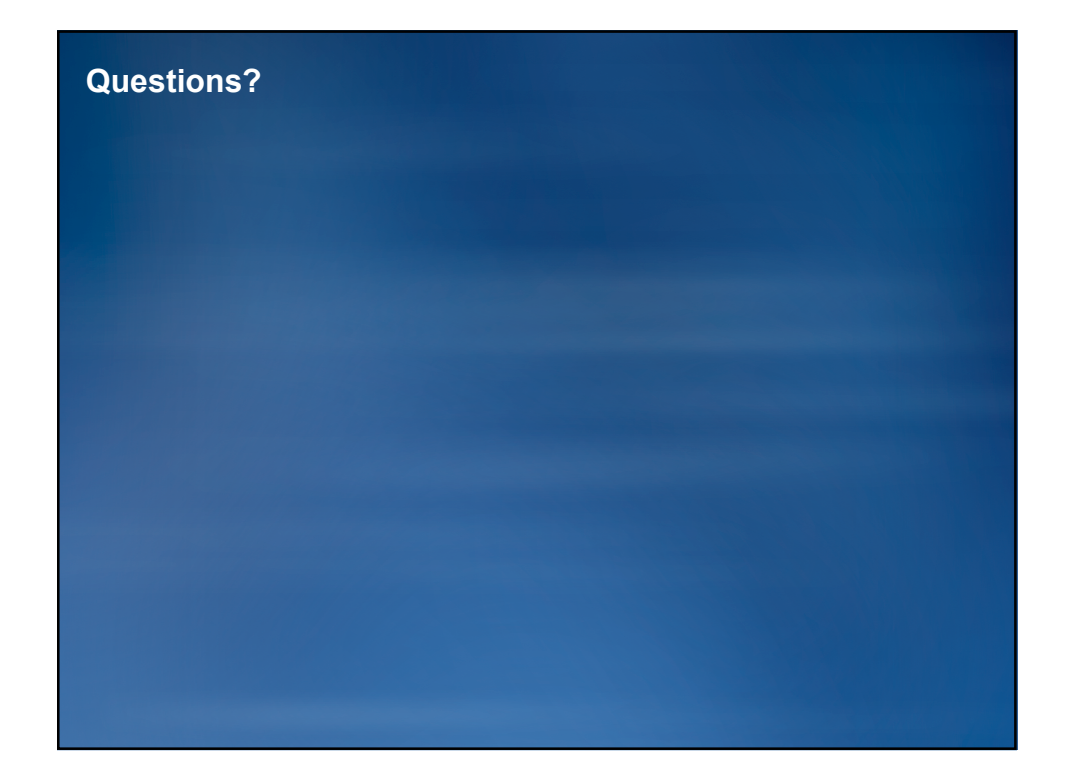